### CMPT 140: Introduction to Programming

9 Sep 2010 CMPT140 Dr. Sean Ho Trinity Western University

Pick up syllabus
Sign-in on sheet

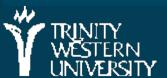

http://cmpt140.seanho.com/

### **Outline for today**

### Course information

Course website, syllabus, schedule Guest alumnus: Kevin Tan / Accenture Programming as problem-solving Tools, toolsmiths, toolboxes • Top-down vs. bottom-up design • Example: woodcutting Demo of our Python programming environment Tour of the CSI computing lab

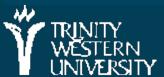

### About CMPT 140

Software development is about problem-solving Computing science is interdisciplinary: • Users, clients: must interact with and understand people! This course is not about "cracking" (trying to destroy or break into things) It's not even about "hacking" (lone wizard staring at computer late at night) It's about solving problems using software!

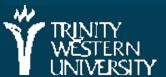

### Programming is problem solving

What are problems we might want to solve?

- One is at the bottom of Mt. Baker and wishes to be at the top
- A large mailing list needs to be sorted alphabetically to search for duplicates
- A business owner needs to maximize customer satisfaction and profits
- Two children are listening to the Canucks hockey game but ought to be sleeping

The right tool for the right job

• Computers are not always the right tool!

## **Problem solving**

Top-down vs. bottom-up design more abstract Image: Market Market Apprehend the problem Design a solution more **<u>E</u>xecute the plan** concrete Scrutinize the results

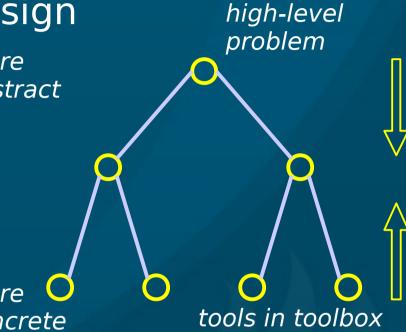

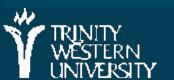

### The Art of the Toolsmith

Computers and software are tools; Computing scientists are toolsmiths

The success of the tool is evaluated by the user, not by the toolmaker!

+ threadfn = create->threadfn; data = create->data; /\* Block and flush all signals (in case we're not from keventd). \*/ sigfillset(&blocked); sigprocmask(SIG\_BLOCK, &blocked, NULL); flush\_signals(current); /\* By default we can run anywhere, unlike keventd. \*/ set cpus allowed(current, mask); /\* OK, tell user we're spawned, wait for stop or wakeup \*/ set current state(TASK INTERRUPTIBLE); complete(&create->started); schedule(): if (!kthread should stop()) ret = threadfn(data);/\* It might have exited on its own, w/o kthread stop. Check, \*/ if (kthread should stop()) { kthread stop info.err = ret; complete(&kthread stop info.done); return 0; "the code is so beautiful!"

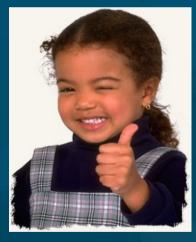

#### "does it do the job?"

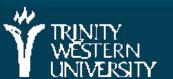

### Toolchains

Complex problems need sophisticated tools

- Complex tools are built up from simpler tools
- Always know what's in your toolbox: the tools you have to tackle problems
  - In software: libraries
  - In math: axioms
  - In philosophy: worldview, context

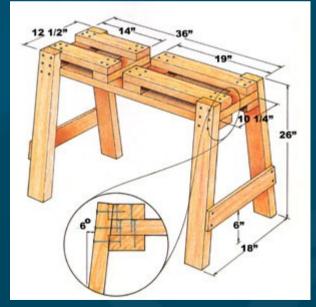

#### In 14x: Python + libraries

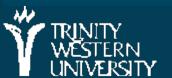

### Woodcutting example

(see M2 text ch1.4, pp.4-5)
 Problem: cut 10 cubic metres of firewood
 Solution: 1<sup>st</sup> pass, 2<sup>nd</sup> pass, ...
 What are the library functions used in each version?

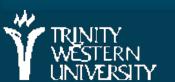

### Woodcutting example

We write out the solution in different levels of detail depending on

- Who/what is executing the solution
- What tools are available
- The solution is different for
  - An experienced lumberjack, w/good tools
  - A rookie who's never used a chainsaw
  - A software-controlled robot
  - A busy construction foreman

(which are more abstract / more concrete?)

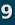

## Designing, not "hacking" code

Look before you leap; think before you speak; design before you code! Programmer's optimistic schedule: 4/5<sup>th</sup> coding 1/5<sup>th</sup> testing/debugging Real-life schedule: 1/3<sup>rd</sup> planning (<u>W</u>rite, <u>Apprehend</u>, <u>Design</u>) 1/6<sup>th</sup> coding (<u>Execute</u>) • 1/2 testing/debugging (<u>S</u>crutinize)

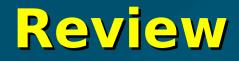

Toolsmiths must know their toolboxes (what does it mean for a computing) scientist to be a toolsmith?) WADES (Write, Apprehend, Design, Execute, Scrutinize) Top-down vs. bottom-up First step in problem-solving? (don't code yet!) Levels of abstraction / levels of detail

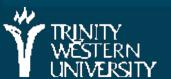

11

### **Outline for today**

Course information Course website, syllabus, schedule Guest alumnus: Kevin Tan / Accenture Programming as problem-solving Tools, toolsmiths, toolboxes • Top-down vs. bottom-up design • Example: woodcutting Demo of our Python programming environment Tour of the CSI computing lab

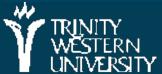

### Python/IDLE demo

### (demo of the Python programming environment)

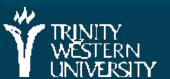

# Why Python?

Why not M2, Java, C++, C#, PHP, Ruby, etc.?

Syntax vs. semantics (more in a later section)

At the CMPT14x level, the semantics of procedural programming in all these languages are pretty much the same

> The only difference is syntax: for (i=0; i<10; i++) { (C++) for i in range(10) (Python)

After this class, you'll be able to pick up any procedural language pretty quickly

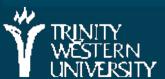

14

### **TODO** items

Familiarize yourself with the course website: http://cmpt140.seanho.com

Do the Python/IDLE intro by next Thu (nothing to turn in, not graded)

Lab1 is due the following Thu after that
Read ch1 of the textbook

HW1 this Tues before start of class

Electronic turn-in: upload to myCourses

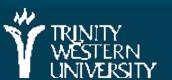

### Tour of the CSI computer lab

- Neu20, also called "the senior lab"
- Only for students enrolled in a CMPT course
- Keepers of the Lab: Joel Schwartz, Dave Friesen
- Different login, network from rest of TWU
- Special key issued to you, tracks usage
- Food/drink are allowed; fridge/microwave/sink
- Security cameras go straight to recording; only looked at if something bad happens
   Don't make bad things happen; be good!

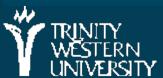